# **3D printer - 2022**

**OZ6YM, Palle**

**Se min 3D-printer LOG** [https://planker.dk/Start/Forside/aktuelt\\_](https://planker.dk/Start/Forside/aktuelt_3D-printerLOG.htm) [3D-printerLOG.htm](https://planker.dk/Start/Forside/aktuelt_3D-printerLOG.htm)

# **Indledning**

- 3D printer begreber (man må begynde et sted)
- DESIGN med OPENSCAD eller Tinkercad
- Slice med CURA
- Standard GCODE
- 3D print og kvalitet

# **3D printer begreber**

 Når man først gang møder og ser en 3D printer i aktion, er den første tanke, at det nok er meget kompliceret teknologi, og at få sådan en maskine til at opføre sig sådan som man står og betragter, nok er en helt uoverkommelig opgave for en almindelig lægmand.

### **Men NEJ… Det er det absolut ikke!!! ..og slet ikke for en radioamatør..**

# **Hvad skal der til?**

- Du skal først og fremmest have mod på at prøve noget nyt
- Du skal kunne finde en portion begejstring for teknologien i dig selv
- Du skal have en vis portion "**know how**" til forskellige håndværk
- Du skal være parat til investere tid og småpenge i projektet, megen tid og lidt småpenge
- **Men frem for alt skal du have lyst til at prøve..**

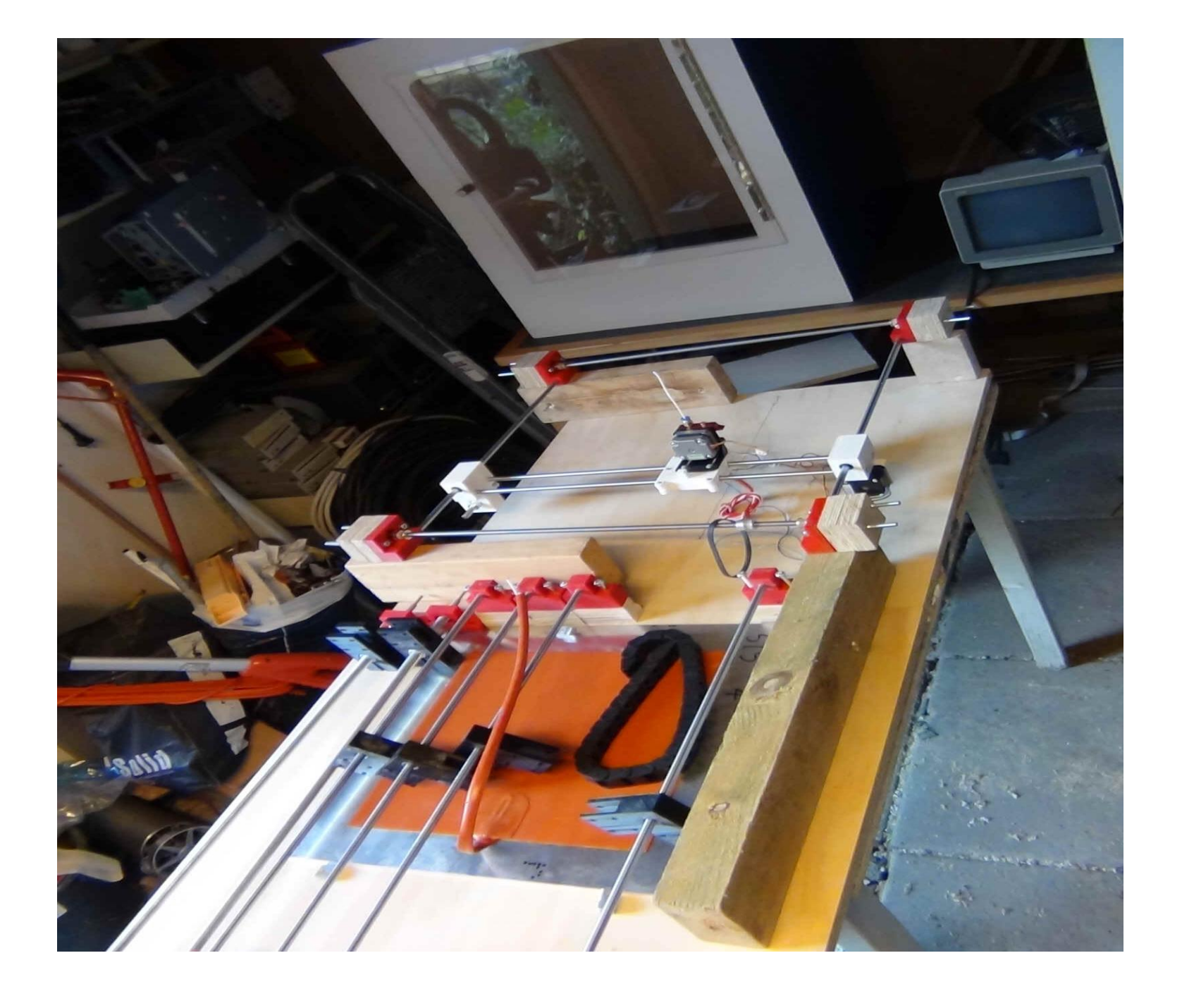

# **Vil jeg lave en 3D printer selv eller skal jeg købe?**

Der vil altid være argumenter for og imod, at lave tingene selv at købe tingene færdiglavet

Det må være op til den enkelte at beslutte.

#### **I dag kan en færdig 3D printer købes for under 1.000,00 kr.**

.. Men et godt argument kunne være:  **Hvor godt kender du din 3D printer?**

**Da jeg valgte at lave en selv, var det nemt… der var ikke meget at vælge imellem til en rimelig penge**

### **Når 3D printeren først står på bordet foran dig**

..er der ting og steder på nettet du skal være bekendt med:

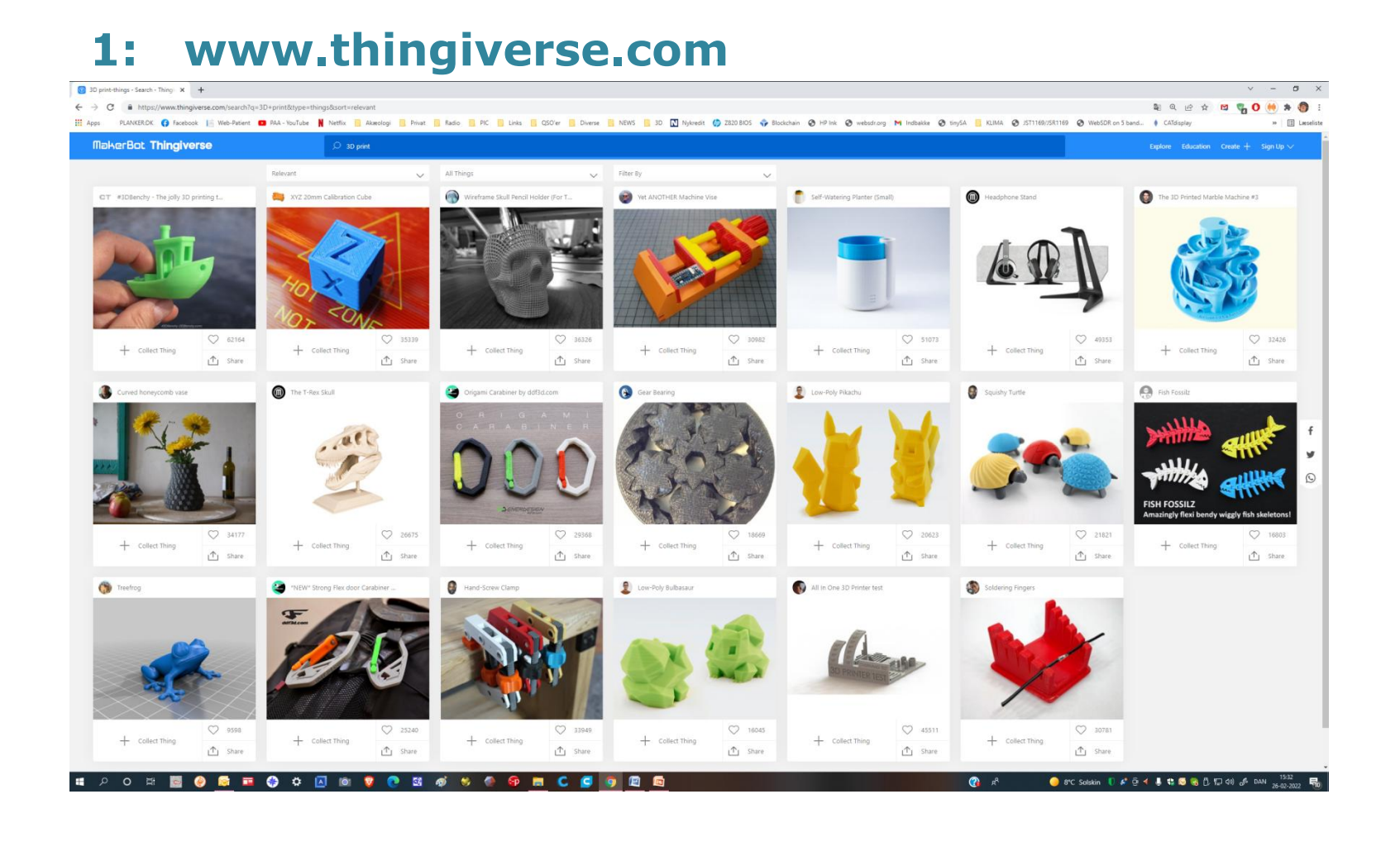

### **Andre steder på nettet kunne være:**

<https://www.youmagine.com/>

<https://www.yeggi.com/>

<https://www.threeding.com/>

Fælles for dem alle er, at de tilbyder et hav af modeller, der kan DOWNLOADES og 3D printes.

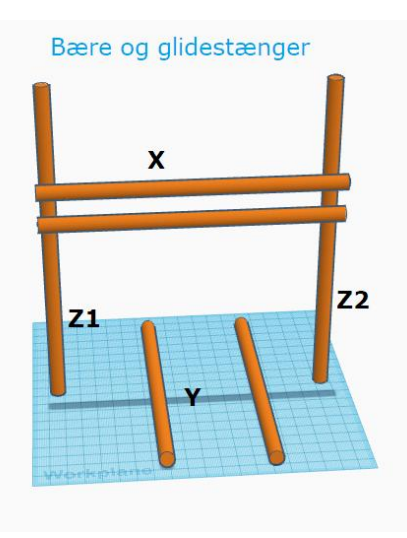

**Hvad skal jeg huske?**

**Er det noget der skal kunne holde til noget – STYRKE?**

**Er PLA plastikken egnet?**

**Prototypedesign**

**Der skal læres nyt programmel at kende**

**Hvad tiltaler mig bedst?**

- **Hvis du selv vil designe**
- **OPENSCAD er freeware**
- **Er det en brugsting? tinkercad er freeware**

**I EDR Fr.sund har vi valgt at lægge designvægten på OPENSCAD.**

#### **Personligt synes jeg bedst om Tinkercad**

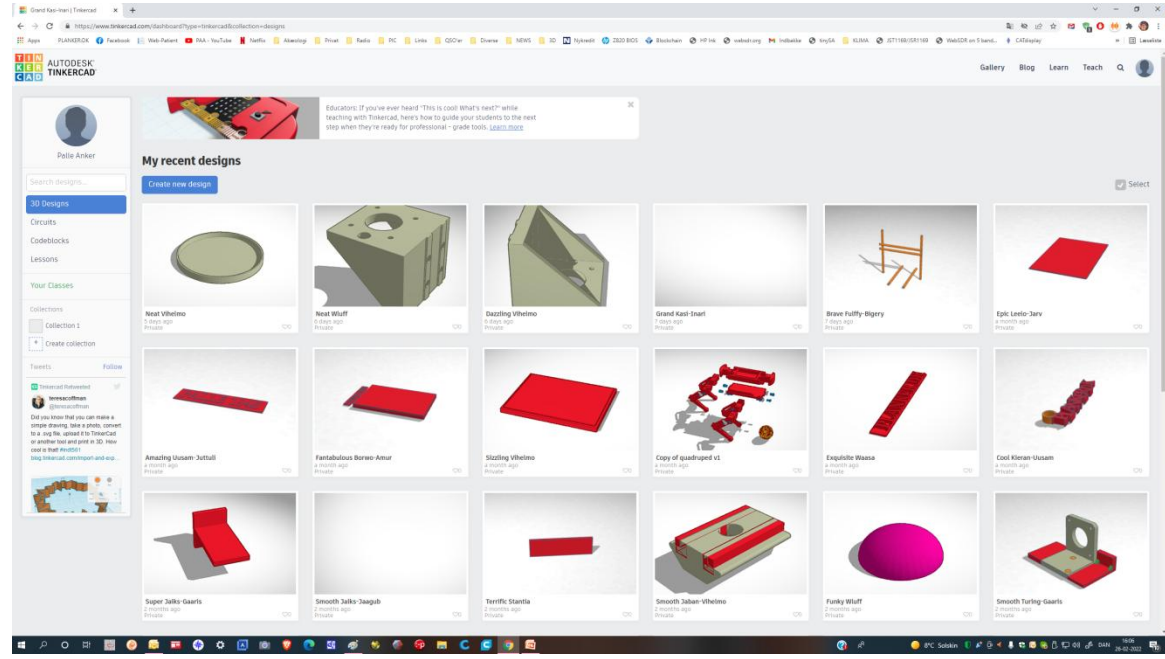

# **DESIGNFASEN afsluttes typisk med at gemme emnet i en \*.STL file.**

Når din figur er færdigtegnet skal den gemmes så 3D-printeren kan printe den. Dette er i designfasen typisk **.STL** fileformatet.

**STL er et filformat**, der almindeligvis bruges til 3D-print og computerstøttet design (CAD).

Navnet STL er et akronym, der står for **stereolitografi** - en populær 3Dprintteknologi.

Du kan også høre det omtalt som **Standard Triangle Language** eller **Standard Tessellation Language**.

Inden vi kan 3D printe filen, skal den efterbehandles i en SLICER.

**… men vi skal lige vide noget om printmaterialet…**

### **Hvad er FILAMENT…?**

#### **PLA** contra **ABS**

**PLA =** *Polylactic Acid* (det mest almindelige printfilament, Det er typisk lavet af majsstivelse eller sukkerrør og er et bionedbrydeligt materiale )

- + Let at 3D printe med (190-210 grader)
- + God til skarpe kanter og hjørner
- + Høj detaljegrad og hastighed
- + Økovenligt /Bionedbrydeligt
- + Lugter ikke grimt/ingen krav til udluftning
- + kræver ikke varmt printerbord (dog gerne 40-50 grader = mindre el-forbrug)

#### **ABS =** *Acrylonitrile Butadiene Styrene* (Et kemisk produkt med relativ højt

smeltepunkt – opløselig med acetone)

- + Styrke
- + Fleksibilitet
- + Efterhandlingsmuligheder
- +Uden ende (ofte pænt)
- Svært at 3D printe med (240-260 grader)
- Vridning af emnet
- Varmt 3D printerbord (80-100 grader = større el-forbrug
- Lugt og forurenings gener

### **Hvad menes der med at "SLICE"?**

**Slicer** softwaren er det program som forbereder din model til at blive printet.

Det er i **Sliceren** at du kan vælge print temperatur, lag tykkelse, og om din model skal være massiv, hul eller noget imellem.

**Sliceren** beregner hvordan printeren skal bevæge sig og danner koordinaterne for din model.

**Sliceren** skærer din form i skiver, og hele resultatet sendes ud i en file af typen **.GCODE**, som er international standard for **CNC-maskiner**.

**Gcode-filer** kan oftest åbnes som en NOTEPAD \*.txt file.

#### **ULTIMAKER CURA**

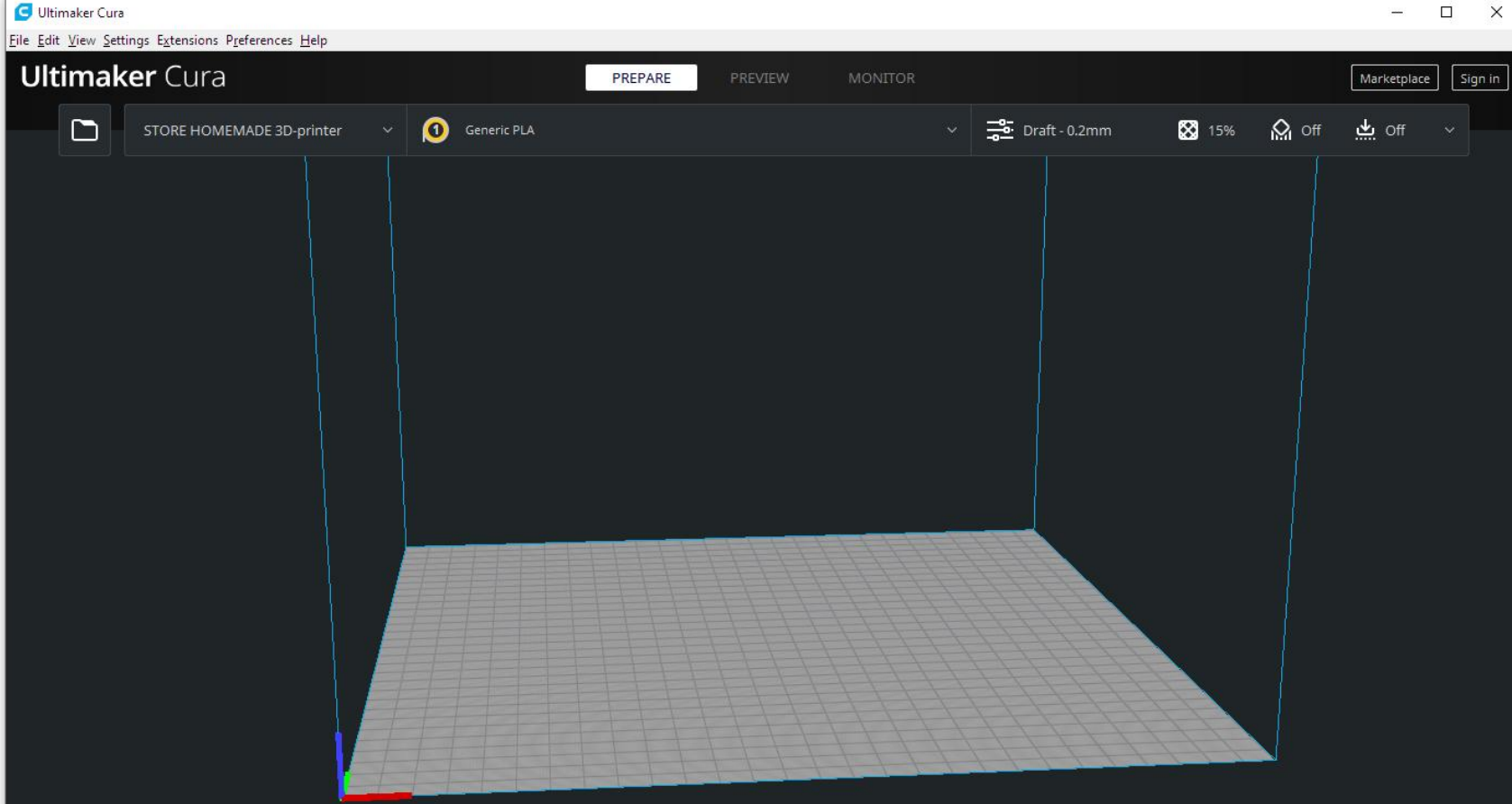

#### **ULTIMAKER CURA**

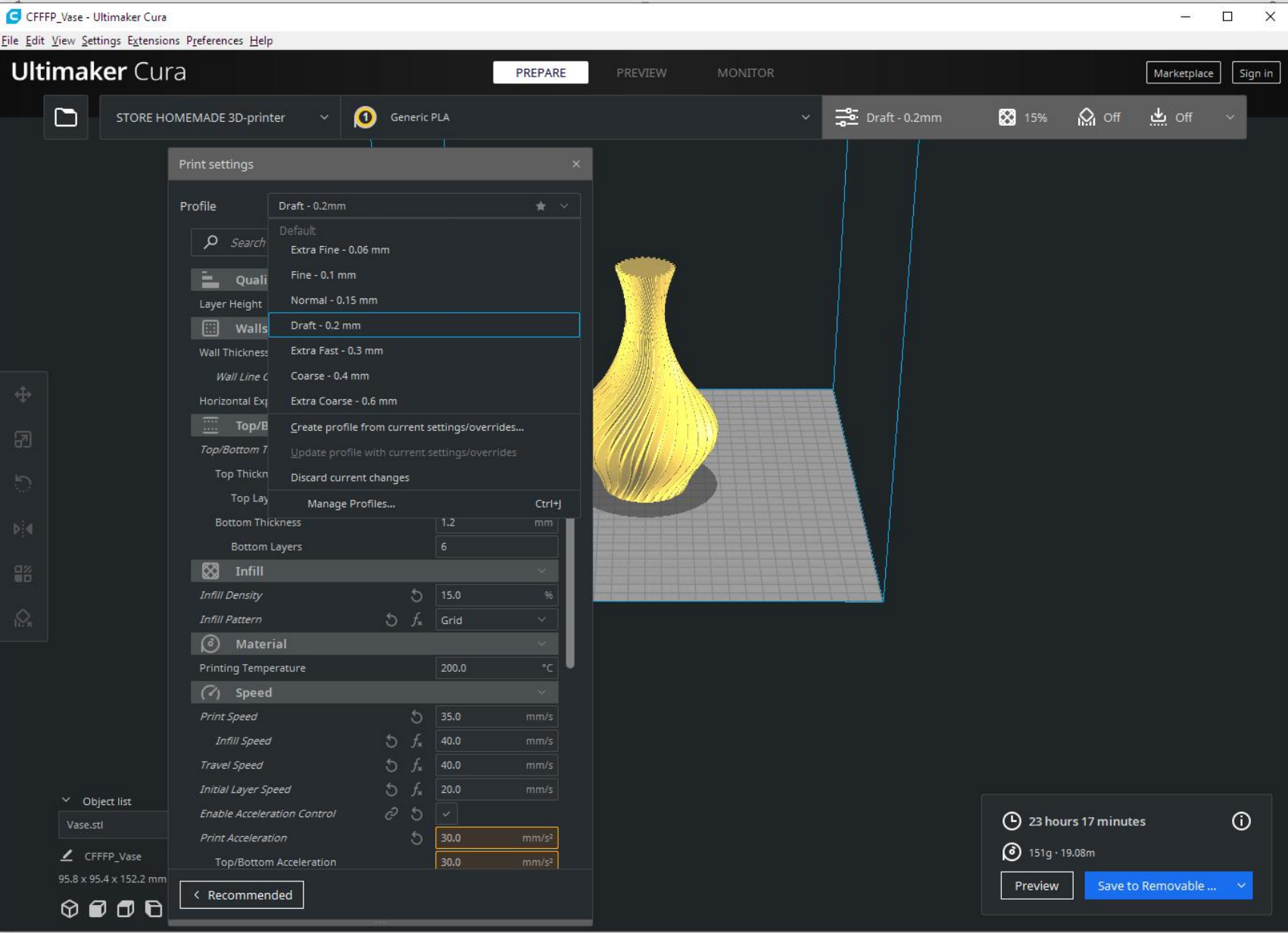

## **En 3D printer er en CNC-maskine**

#### **3D printeren kan printe en "figur.gcode" file**

CNC betyder "**Computer Numerical Control**" eller oversat til dansk "**computer numerisk kontrol**". Det betyder at der er en computer koblet direkte til maskinen, som igennem en grafisk brugerflade i en styring, bestemmer maskinens handlinger.

På grund af maskintypens alsidighed og bearbejdningsegenskaber er maskintypen i dag en af de mest udbredte i Træ- og Møbelindustrien som f. eks. fræsemaskiner.

Også metalindustrien benytter sig af CNC maskiner, men fælles for dem alle er **gcode.**

**I 3D printere benyttes for langt den overvejende del, programmet MARLIN.**

# **MARLIN er dit 3D printer-program.**

Det kan godt være, at det program, der er installeret på din færdigkøbte 3D printer hedder noget andet, men i bund og grund er det med 99 % sikkerhed **MARLIN.**

Der findes andre programmer til CNC-maskiner, men så er det store industrielle maskiner, der fylder det meste af en gymnastiksal, og lignende.

Fælles for alle CNC-maskiner er den kode, der er grundlaget for deres arbejde.

# **GCODE**

# **Arbejdet med 3D printer**

 **Tit og ofte vil du blive nød til at rette en lille bagatel i dit design, derfor vil man ofte printe den samme form flere gange med små rettelser, og derfor bør man være meget omhyggelig med opmåling i designfasen.**

**I begyndelsen af novicens arbejde med 3D printeren, laves der utvivlsomt fejl, som forbruger PLA, PLA som ender i brokkassen.**

**Der findes leverandører af PLA, som gerne modtager dit brok, så at samle det sammen, og tag det med næste gang du skal købe PLA, er godt for miljøet.**

**Du er måske så avanceret, at du laver din egen PLA-maskine, så du kan genbruge din egen brok. YOUTUBE har flere forslag til, hvordan man laver en sådan maskine.**

**Dette konkluderer mit indlæg om 3D printer.**

# **Spørgsmål er meget velkommen!!!**